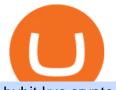

## bybit kyc crypto finance ag uniusdt best cryptocurrency companies futures trading on binance luno crypto

https://www.adigitalblogger.com/wp-content/uploads/Motilal-Oswal-Orion-Lite.jpg|||Motilal Oswal Orion Lite | Application, Software, Download ...||1920 x 1080

The Zerodha Pi Installation file can be downloaded from the below Link. The Zerodha Pi Software is downloaded as a ZIP file. You need to First unzip the downloaded file. Right click on the zip file and use the decompress / unzip option. After you unzip the file, install it and follow the above video tutorial.

Trade over 60 cryptocurrencies and enjoy some of the lowest trading fees in the USA.

A Guide to KYC Process on Bybit What is KYC? KYC means know your customer. KYC guidelines for financial services require that professionals make an effort to verify the identity, suitability and risks involved, in order to minimize the risk to the respective account. Why is KYC required?

In the upper corner of ByBit website, hover over the profile icon and select the "Account and Security" item. 2. Opposite the item "Identity verification (KYC)", click "Verify now". 3. In the block "Lv.1 Basic Verification" press "Verify now". 4. Then select the country of issue of the identity document and indicate the type of document.

Bitcoin derivatives exchange Bybit will require stricter know your customer (KYC) procedures for individuals and corporations who wish to withdraw more than 2 BTC on a given day, including facial recognition screening. We have had KYC procedures on certain selected group of customers since last year, a Bybit spokesperson reportedly said.

https://techengage.com/wp-content/uploads/2020/02/rabie-madaci-4iwG8QD17AE-unsplash-scaled.jpg|||How is technology transforming the future of the furniture ...|||2560 x 1707

Futures Trading - Weekly Trading Digest - info.tastytrade.com

https://image.slidesharecdn.com/final-howtobuybitcoinusingincreditcard-150130071042-conversion-gate02/95 /final-how-to-buy-bitcoin-using-in-credit-card-2-1024.jpg?cb=1422602663|||Final how to buy bitcoin using in credit card|||1024 x 768

Price (USDT) Quantity (UNI) Timestamp. Current Orders. Past Orders. Trade History. Show all trading pairs. Cancel All.

http://prostitutemovies.com/wp-content/uploads/2016/07/1.jpg|||[Tutorial] How to buy BitCoin with PayPal or Credit Card ...||1208 x 1018

Buy Bitcoin with Credit Card or Debit Card Instantly Paybis

Where can I download Zerodha Trader or NEST from?

Some of the best cryptocurrency brokers are Interactive Brokers, Coinbase and eToro. Many people believe that cryptocurrencies are the future of finance. When youre ready to leap into crypto,.

Zerodha Broking Ltd.: Member of NSE & amp; BSE SEBI Registration no.: INZ000031633 CDSL: Depository services through Zerodha Broking Ltd. SEBI Registration no.: IN .

https://cryp2shops.com/wp-content/uploads/2018/01/credit-card-payment.jpg|||How to buy Bitcoin, Ethereum or LiteCoin with credit card ...||1920 x 1280

2. Ethereum (ETH) Market cap: Over \$447 billion. Both a cryptocurrency and a blockchain platform, Ethereumis a favorite of program developers because of its potential applications, like so-called .

Deutsche Börse Group acquires majority stake in Crypto .

https://cryptohubbox.com/wp-content/uploads/2020/02/Buying-Bitcoin-on-Binance-with-Credit-Card.jpg|||Ho w to Buy Bitcoin With A Credit Card On Binance?|||1579 x 888

The 11 Most Promising Cryptocurrencies to Buy [2022]

https://media.cointral.com/wp-content/uploads/2019/11/08013819/binance-para-cekme-scaled.jpg|||How Buy Bitcoin On Binance : How To Buy Bitcoin On Binance ...|||2560 x 1542

- Crypto Finance AG is an independent financial group under consolidated FINMA supervision, offering institutional and professional clients trading, storage, and investment in digital assets - The acquisition is an important step on Deutsche Börses way to building a trusted and fully regulated digital asset ecosystem in Europe

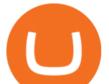

https://cimg.co/w/articles-attachments/0/5f3/c034f78b1f.jpg|||Buying Bitcoin with Credit Card|||1080 x 1080 Bybit now added KYC : Bybit - reddit

https://www.211bitcoin.com/wp-content/uploads/2021/07/Bitcoin.jpg|||How to Buy Bitcoin with Credit Card without Verification ...||1280 x 853

https://wunderbit.co/media/11/download/cover article buy low sell high.jpg?v=1|||How to Buy Bitcoin with Credit Card in 2020?|||2265 x 1267

https://www.cryptofinance.ch/wp-content/uploads/2020/11/Press\_release\_Crypto\_Finance\_Stop\_Orders-1-sca led.jpg|||Crypto Finance launches automated 24/7 stop orders ...|||2560 x 1440

https://bestiraoptions.com/wp-content/uploads/2019/12/preciousmetals3.jpg|||Investing in Precious Metals for Beginners | Best IRA Options|||2000 x 1132

https://www.cryptofish.com/blog/wp-content/uploads/2019/05/How-to-use-credit-card-on-Luno-and-buy-bitco in.jpg||How To Buy Bitcoin With Credit Card On Luno in 2019 ...||1440 x 811

https://miro.medium.com/max/2684/1\*gz9hbEq0Y4HX60ARqUxdDw.png|||How to Invest in Bitcoin and other Cryptocurrencies|||1342 x 922

Buy, Sell & amp; Store Bitcoin - Buy Bitcoin & amp; Crypto Instantly

Best Crypto Exchanges Of January 2022 Forbes Advisor

https://static.cryptohopper.com/images/news/uploads/1606375058-5-cool-features-on-binance-futures-that-yo u-should-try-out.png|||5 Cool Features On Binance Futures That You Should Try Out|||1600 x 900

An Ultimate Binance Futures Trading Guide for Beginners by .

No, Zerodha has stopped supporting Zerodha Trader or the NEST platform since March 2020. Zerodha now has Kite, an ultra-fast flagship trading platform with streaming market data, advanced charts, an elegant UI, and more. You can enjoy the Kite experience seamlessly on your Android and iOS devices or as a web-based platform.

https://cryptoconsortium.org/wp-content/uploads/2019/08/c4-logo-lg@4x-100.jpg|||CryptoCurrency Certification Consortium (C4) | All things here|||2092 x 1144

https://www.newsbtc.com/wp-content/uploads/2021/07/Uniswap-UNI-UNIUSDT.png|||Controversy Over Uniswap \$20M To DeFi Education Fund ...||1470 x 876

https://dijixo.com/wp-content/uploads/2021/12/103194769-GettyImages-172197647.jpg|||JPMorgan, UBS and more think chip stocks can rally further ...||2000 x 1333

Buy Bitcoin with Credit Card or Debit Card Bitcoin.com

\*1% is the highest fee Luno charges market makers, depending on the fiat currency. Luno, like the vast majority of cryptocurrency exchanges, has just one type of trading account. In order to buy or sell bitcoin, one has to verify their account, which is being done through an SMS verification code.

https://image.winudf.com/v2/image1/Y28uYml0eC5hbmRyb2lkLndhbGxldF9zY3JlZW5faWRfMV8xNTgz Mzk2NDgyXzAwNw/screen-1.jpg?fakeurl=1&type=.jpg|||Luno for Android - APK Download|||1800 x 3200

https://images.cointelegraph.com/images/1434\_aHR0cHM6Ly9zMy5jb2ludGVsZWdyYXBoLmNvbS91cGxv YWRzLzIwMjEtMDcvMmNkYTllYTAtMGVmZC00NjY5LWJmNmItMjg4OGQwYjU1ZWVlLmpwZw==. jpg|||Bybit prestes a impor regras KYC|||1434 x 955

https://www.investirbitcoin.fr/wp-content/uploads/2021/07/Parbit-crypto-echange-pour-imposer-des-regles-K YC.jpg||Parbit crypto échange pour imposer des règles KYC||1160 x 773

Guide - How to trade on Binance futures

KYC for little transaction? : Bybit

Kite @ Zerodha on the App Store

Your credit or debit card is the simplest and fastest way to buy Bitcoin right now. All it takes is three simple steps: Decide how much Bitcoin you want to buy and click Buy Bitcoin Enter your wallet address Receive your Bitcoin! It's easy, fast, and secure.

UNIUSDT Bybit Spot Trading

Multiple TradingView Charts in 1 Screen CryptoWatch

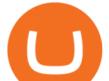

Bybit Exchange to Introduce KYC Rules - The Chain Bulletin

UNI/USD - Pump to \$19 imminent! ????. UNIUSDT., 1D Long. DU09 11 hours ago. UNI is breaking the descending trendline that has acted as resistance in the past. If successful, UNI will go to \$19. It's a no brainer. The indicators support this bullish bias. If the momentum is strong, UNI can go to \$20 which will likely be a tough level to break.

Welcome to CfC St. Moritz the circle of digital assets and blockchain leaders, where lasting contacts are made and real business deals are concluded. The CfC St. Moritz attracts a maximum of 250 carefully selected international investors, family offices, funds and decision makers from both the traditional and the new world in the most private and unique setting in the heart of the Swiss Alps.

https://blockonomi.com/wp-content/uploads/2017/10/buy-bitcoin-card.jpg|||How to Buy Bitcoin Instantly using a Credit or Debit Card|||1400 x 933

https://www.cryptofish.com/blog/wp-content/uploads/2019/03/how-to-buy-bitcoin-cash-with-a-debit-card-in-2 019.jpg|||How To Buy Bitcoin Without Debit Card / How to buy Bitcoin ...||1441 x 811

https://cms.qz.com/wp-content/uploads/2019/08/Visa-Mastercard-Credit-Cards.jpg?quality=75&strip=all &w=1600&h=900&crop=1||Buy Crypto With Credit Card - How To Buy Bitcoin Other ...||1600 x 900

UNIUSDT Uniswap/Tether Price Chart TradingView

https://www.topsharebrokers.com/images/logo/16x9/edelweiss-broking/edelweiss-broking-span-margin-calcul ator.jpg|||Currency Option Margin Calculator | Forex System Free|||1920 x 1080

https://www.maerki-baumann.ch/sites/default/files/2020-09/Milko\_Hensel\_1920x870px.jpg|||Trading and custody of digital assets | Maerki Baumann ...||1920 x 870

Luno Cryptocurrency Exchange Review The Worlds Most .

Luno Review 2022 - READ THIS Before Investing

UNIUSDT Uniswap/Tether Price Chart TradingView India

How to buy bitcoin instantly with credit card 1. Create a Coinify Buy and Sell account in just a few basic steps. 2. Select Credit / Debit Card as your preferred payment method 3. Start purchasing bitcoin! Create a Coinify Account to buy your first bitcoin! Before you buy bitcoins, youll need a wallet

https://gumlet.assettype.com/bloombergquint%2F2017-07%2F4cf36540-bff9-4f92-975e-a1f049aff297%2F30 1904157\_1-5.jpg?rect=0%2C0%2C3704%2C2667&auto=format%2Ccompress|||Thyssenkrupp Elevator Business Sale: Thyssenkrupp Open To ...||3704 x 2667

https://insidebitcoins.com/wp-content/uploads/2019/04/089BCCBA-5B57-4323-9F6D-B90E6C664FC0.jpeg||| Luno Review 2021 - READ THIS Before Investing|||1536 x 1791

https://cn.tradingview.com/i/y2TK1ZJH/|||-2021.04.29-30%BINANCE ...|||1828 x 868

https://miro.medium.com/max/5200/1\*aMuQ-1t8T5TuDroEn-A9XA.jpeg|||Hedge mode trading of Binance Futures | Medium|||2600 x 1333

Read our crypto asset market insights - Crypto Finance AG

Buying Bitcoins with a Credit Card Summary The easiest way to buy Bitcoins with a credit card would probably be CEX.io. Here are the steps: Visit CEX.io and create an account Choose the amount you want to buy. Complete your KYC Enter your Bitcoin address. Enter your credit card details. The coins will be sent to your wallet. slide 5 to 8 of 4

Individual KYC FAQ Bybit Official Help

http://www.visiongroup.co/wp-content/uploads/img\_4472-e1596599929723.jpg|||Baker Tilly Vision Launch Event Vision|||3200 x 2134

How to download Zerodha Pi trading software? DOWNLOAD LINK .

https://www.tradingview.com/i/ZqUVuBHt/|||RAMP: Hash Ribbons BUY Signal in coming days! PT \$10 for ...||1427 x 804

Uniusdt for BINANCE:UNIUSDT by mokabian TradingView

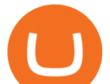

https://totalkrypto.com/wp-content/uploads/2021/06/IDO-launch-on-June-25-11.png|||How to transfer crypto from Binance to WazirX? - TotalKrypto|||1920 x 1080

https://blocknewsafrica.com/wp-content/uploads/2019/09/luno-mobile-morkup-1024x971.png|||Luno Review (What You Must Know About Fees And Features in ...|||1024 x 971

https://www.cryptofish.com/blog/wp-content/uploads/2019/02/how-to-buy-bitcoin-with-credit-card-2019-1.jp g|||How to Buy Bitcoin with Credit Card in 2019 - CryptoFish|||1440 x 810

NiceHash is the leading cryptocurrency platform for mining and trading. Sell or buy computing power, trade most popular cryptocurrencies and support the digital ledger technology revolution.

How to Buy Bitcoin with Credit Card step-by-step guide

Why Should You Pay Attention to KYC Before . - learn.bybit.com

https://www.cryptozen.us/wp-content/uploads/2021/09/UniSwap-UNI-Price-Surge-1536x864.jpg|||Sharp

Volatile Swings on the 4HR Time Frame, Key RSI ... ||1536 x 864

8 Best Cryptocurrency Brokers in 2022 Benzinga Crypto

Cryptocurrency Futures Crypto Futures Trading Binance Futures

https://smartbillions.com/wp-content/uploads/2020/12/How-to-Buy-Bitcoin-with-Credit-Card-in-Australia.jpg| ||How to Buy Bitcoin with Credit Card in Australia - Smart ...|||1880 x 1252

By Bybit Learn September 2, 2021 In Crypto KYC, or Know Your Customer, is a set of procedures that require financial institutions and crypto exchanges to verify the identity of their customers. While traditional financial institutions have adopted KYC rules, crypto exchanges need to catch up.

Luno trade volume and market listings CoinMarketCap

Die Crypto Broker AG (CBAG) ist eine Tochtergesellschaft der Crypto Finance AG (CFinAG) und als Schweizer Aktiengesellschaft mit Sitz in Zürich, Schweiz, eingetragen. Die CBAG ist als Finanzintermediärin dem schweizerischen Geldwäschereigesetz unterstellt und als solche Mitglied im Verband der Finanzdienstleister (VQF) (VQF).

level 1 xana\_who  $\cdot$  just now Hey, there is only a need to KYC for withdrawals if: you are withdrawing 2 or more BTC per day or there is some suspicious activity on your account (such as fraudulent bonus claiming through multiple account registration, or being resident in a service restricted country). 1 More posts from the Bybit community 6

KYC FAQ Bybit Official Help

https://thumbor.forbes.com/thumbor/fit-in/1200x0/filters:format(jpg)/https:%2F%2Fspecials-images.forbesim g.com%2Fimageserve%2F6025d8c750e47be23d416a3e%2F0x0.jpg%3FcropX1%3D0%26cropX2%3D3685 %26cropY1%3D0%26cropY2%3D2980|||Disadvantaged Farmers At Center Of House Committee Ag ...|||1200 x 970

There are two types of futures contracts available on Binance: USDS-M Futures and COIN-M Futures. For example, if you want to trade BTCUSDT perpetual contracts, please select USD-M Futures. USDT margin futures are executed or traded with fiat currency. It has no contracts expiry date; you can enter a trade any day, any time.

https://onlyvoper.weebly.com/uploads/1/2/5/5/125538976/619461632.jpg|||Zrodha Pi Software. Will It Be Available For Mac - onlyvoper|||1912 x 866

Pi is not an in-house Zerodha platform and since the software updates on Pi are dependent on a third-party vendor, the development can be slow and not optimal. All our clients use the Zerodha Kite application which is a web-based platform but can also be turned into a browser-based desktop app .

Click on the Buy button located in your Dashboard. To learn how to buy Bitcoin with Credit/Debit card on Zeply, just choose the card youll be using to buy your Bitcoin. Then proceed to input the amount of BTC you wish to buy and the currency youll use to fund the transaction. Proceed by clicking on the Buy button. Kite by Zerodha - Apps on Google Play

A Zerodha Pi download for PC is very simple. If you want to perform Zerodha Pi download for windows, just

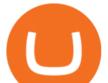

follow the steps below: Click on support.zerodha.com on your browser; Click on the Pi and other platforms link located below Trading and market heading. Look for the Zerodha Pi software download link that says where.

Available in over 40 countries including the US. Luno is a secure cryptocurrency platform that lets you buy, sell, store and trade BTC, ETH, XRP, BCH, LTC and more

Zerodha Pi Software Download

We'll be going into more detail further below, but here's the quick guide to getting started with trading on Binance Futures: Create an account on Binance and head to the Binance Futures section; When opening your Binance Futures account, use referral code coincodex to get a 10% discount on fees; Fund your Binance Futures wallet with USDT

Follow these steps to start trading on our Binance Futures platform: Deposit USDT, BUSD into your USD-M Futures account as margin, and other Coins e.g. BTC into your COIN-M Futures as margin Select the level of leverage to your preference Choose the appropriate order type (buy or sell) Indicate the number of contracts you wish to own

List of top United States Cryptocurrency Companies .

Crypto Finance AG - Asset Management, Brokerage, and Storage

Futures Options Trading - TradeStation FuturesPlus

Top 10 Cryptocurrencies In January 2022 Forbes Advisor

https://www.coinspeaker.com/wp-content/uploads/2021/04/riot-blockchain-whinstone-miner.jpeg|||Riot

Blockchain to Acquire Whinstone to Become US Leading ... ||1170 x 780

Videos for Uniusdt

https://blog.cex.io/wp-content/uploads/2016/11/deposit-infograph-horizontal-ENG.png|||How to Buy Bitcoins with Credit Card or Debit Card at CEX ...||3486 x 1301

http://venturesafrica.com/wp-content/uploads/2020/10/Luno.jpg|||Luno's new Bitcoin Savings Wallet allows users earn up to ...||1600 x 1200

How to Trade Binance Futures? CoinCodex

Build a Crypto Portfolio - #1 in Security Gemini Crypto

5 reasons to trade futures - Get started with futures

https://stormgain.com/sites/default/files/2020-04/Buy-Bitcoin-with-credit-card.jpg|||How to buy Bitcoin with a credit card: the best ways ...|||1600 x 1200

Zerodha Pi Scanner Download protected by Community Feb 15 '17 at 10:43 Zerodha Pi Download For Windows 10. Thank you for your interest in this question. Because it has attracted low-quality or spam answers that had to be removed, posting an answer now requires 10 reputation on this site (the association bonus does not count).

https://cdn.dribbble.com/users/1834365/screenshots/8038335/media/eb36663398ecf8a54261c2f799414cbd.pn g|||Luno Crypto Exchange 2.0 by Alex Marais on Dribbble|||1600 x 1200

https://www.trade2win.com/attachments/screenshot\_2-png.259922/|||Order Flow analysis for Binance | Trade2Win|||1919 x 1079

Scaling a cryptocurrency exchange using Go and microservices. by Team Luno. October 26,  $2018 \cdot 5$  minute read. When we first started Luno, we wanted to build an intuitive app, that was both secure and robust. We needed to move quickly but didnt want to compromise on user experience. Our architectural solution needed to include simple, widely.

How does a cryptocurrency exchange work? - Luno

http://www.adigitalblogger.com/wp-content/uploads/2016/12/Motilal-Oswal.jpg|||Blgi Stock Trading Motilal Oswal Trading Account Brokerage ...||1366 x 768

Binance.US Buy & amp; Sell Crypto

Buy Bitcoin, Ethereum, USDC, XRP and Altcoins with USD Luno

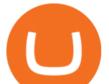

https://www.tbstat.com/wp/uploads/2020/07/20200723\_Brian-Armstrong-What-Bitcoin-Did.jpg|||Brian Armstrong explains how Coinbase Analytics extends ...||1920 x 1080

https://bitboycrypto.com/wp-content/uploads/2021/02/VPN\_website.png|||Deals - BitBoy Crypto|||1151 x 1080 Kyc or no kyc : Bybit - reddit

https://getgadgets.in/wp-content/uploads/2020/11/Pi1-2-1.jpg|||Zerodha Pi Software Download link For Windows [ Free ...|||1912 x 866

https://1.bp.blogspot.com/-pthHRyoglAY/XxIcO2OvjEI/AAAAAAAAAAACO9dkjPwPdSoOeH4t2W5BH1Ck qn71\_UBagCLcBGAsYHQ/s1920/bitcoin%2B2.jpg|||How To Buy Bitcoins With Credit Card Or Debit Card: How To ...||1920 x 1280

Bybits KYC statements read: KYC guidelines for financial services require that professionals make an effort to verify the identity, suitability and risks involved, in order to minimize the risk to the respective account. KYC is necessary to improve security compliance for all traders.

How To Buy Bitcoin With A Credit Card To buy Bitcoin with a credit card or debit card, follow these steps: Create an account with an exchange such as Coinbase Complete the identity verification process Select Bitcoin (BTC) from the cryptocurrency list Enter the amount of Bitcoin to buy Choose credit card or debit card as the payment method

https://i1.wp.com/zonebitcoin.co/wp-content/uploads/2021/07/passerelle-fiat-bybit.png?w=2486&ssl=1||| Avis Bybit : Comment utiliser au mieux cette plateforme de ...||2486 x 1228

Crypto Finance Group - Dienstleistungen für Crypto Assets

Bitcoin Exchange Bybit To Require Stricter KYC, Including .

https://bitcoinmarketcap.org/wp-content/uploads/2020/07/can-you-buy-bitcoin-with-a-credit-card.jpg|||How To Buy Bitcoin With Credit Card On Paxful / Buy ...||2098 x 1399

https://coincentral.com/wp-content/uploads/2018/12/how-to-buy-bitcoin-with-a-credit-card.png|||How to Buy Bitcoin with a Credit Card - CoinCentral|||2000 x 1001

https://monfexfilestorage.blob.core.windows.net/files/blog/CZQV7BkHlpCMcM0F.jpeg|||Buy Bitcoin with Credit Card to Fund Your Account - Monfex|||4294 x 3274

https://editorial.fxstreet.com/miscelaneous/4J2EYZjfNknKGfb4Es8W8ZtuDZzDaaSE6ZXmzl2x/UNI L TXN-637487188798203121.png||Uniswap Price Forecast: UNI technicals and on-chain ...||2108 x 950

Click on Buy Bitcoin with Credit Card Enter the amount you wish to spend, and you will be redirected to enter your credit card information Follow the prompts and click on Buy Now Peer-to-Peer Crypto Trading Sites You can also buy bitcoin using a credit card on peer-to-peer Bitcoin marketplaces such as LocalBitcoin, Paxful, and Remitano.

https://static.cryptohopper.com/images/news/uploads/1603442858-backtest-your-trading-strategy-with-binanc e-futures-historical-data.png||Backtest Your Trading Strategy With Binance Futures ...||1600 x 900

Buy Bitcoin With Credit Card - Instant and Easy - Coinify

https://executium.com/media/image/484-buy-bitcoin-with-credit-card.jpg|||Buy Bitcoin with Credit Card | executium Trading System|||2000 x 869

https://www.newsbtc.com/wp-content/uploads/2021/07/Uniswap-UNIUSDT.png|||Uniswap Limits Access To Tokens, What It Could Mean For ...||1470 x 876

https://assets.theedgemarkets.com/Luno-digital-asset-exchange-mobile-app-enlarged-nonmaintain-ratio\_2021 0416000321\_facebook@lunomalaysia.jpg?rujAtZ6bwSLYWVHXSz5afa5yIhPHSyxR|||Luno Malaysia

achieves RM1 bil digital asset under custody ... ||1200 x 800

https://coindoo.com/wp-content/uploads/2021/06/buy-BTC-with-Bitstamp.jpg|||How to Buy Bitcoin with Credit Card - Coindoo|||1418 x 769

Welcome to Bybit - Bybit - Register With Us Now

How to Buy Bitcoin with Credit Card [2021 UPDATED]

CfC St. Moritz Crypto Finance Conference St. Moritz

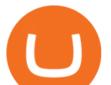

https://www.emlakpencerem.com/images/files/2021/04/60744219b6d16.jpg|||UNIUSDT sert yükseldi! 12 Nisan Uniswap (UNI) coin grafik ...|||1324 x 803 Best Cryptocurrency Stocks for 2022 The Motley Fool Videos for Futures+trading+on+binance

Recently Binance has launched Binance Futures, a futures trading platform that allows traders to use leverage and open both short and long positions. This platform allows users to leverage upto.

Crypto Broker AG (CBAG) is a subsidiary of Crypto Finance AG (CFinAG) and incorporated as a Swiss stock corporation with its registered office in Zurich, Switzerland. As a financial intermediary, CBAG is subject to the Swiss Anti-Money Laundering legislation, and, as such, a member of the Financial Services Standards Association (VQF) (VQF).

Coinbase Global (NASDAQ:COIN), a top cryptocurrency trading exchange, made its IPO debut in April 2021. The company is a popular platform to purchase major cryptocurrencies such as Bitcoin.

https://static.ffbbbdc6d3c353211fe2ba39c9f744cd.com/wp-content/uploads/2021/03/05174328/Kn¢-10.png||| Key Pairs, Kill Order and KYC | Bybit Blog|||6668 x 3751

QUICK GUIDE: How to buy Bitcoin with Credit Card Go to the CEX.io website Register using your email and confirm your account with your phone number. Input your proof of identity, country of residence, select your form of identification and upload photos of your documents. Take a selfie of yourself holding the document and upload the photos.

Crypto Finance AG - Funding, Financials, Valuation & amp; Investors

UNI / TetherUS (BINANCE:UNIUSDT) 17.25 0.58 3.25% mokabian 11 hours ago Triangle uniusdt 2 0 Hi. After rebounce of strong support line Uni earned a strong momentum. I guess uni can break up and go to ath again. If we don't see high volatility in BTC price (down price) uni can breakup easily. Support and target is drawn in pic. Good luck

Luno+cryptocurrency+exchange - Image Results

UNIUSDT perpetual contract price, volume, open interest and .

https://www.topsharebrokers.com/images/broker-details/zerodha-coin-mutual-funds-investment-orderbook.pn g|||Zerodha Kite,Zerdha PI-Best Online Trading Platform|Review ...|||1060 x 787

Bitcoin exchange Trusted, secure & amp; reliable Luno

https://www.investopedia.com/thmb/2ovZOBwgZ7yVVsjAM82XGTtingY=/2309x1299/filters:fill(auto,1)/Ge ttyImages-943067460-28883b8136b24330932cd4e2855c2508.jpg|||10 Biggest Technology Companies|||2309 x 1299

https://bitcompare.imgix.net/images/library/uphold-vs-luno.jpg?auto=compress&lossless=true&ixlib =react-9.2.0&w=8192||Luno vs Uphold - Which One Should You Use? | Bitcompare|||8192 x 4301

Luno Cryptocurrency Exchange Review The Worlds Most Trusted, Secure and Reliable Bitcoin Exchange. The Luno Cryptocurrency team comes from a wide range of backgrounds in engineering, finance and industry, but all united in our passion to revolutionise the way people use money. Most of our team have lived in or worked across many.

https://tradinggator.com/wp-content/uploads/2020/06/StormGain-homepage-buying-Bitcoin-with-Credit-and-Debit-Card.png||Can I Buy Bitcoin With Credit Card On Paxful - Paxful ...||1706 x 868

Where can I download Pi? - Zerodha

Crypto Finance AG LinkedIn

https://bitcoinshirtz.com/wp-content/uploads/2016/12/Bitcoin-debit-cards-bitcoinshirtz.jpg|||BITCOIN BUY VISA CARD OBILUN38 blog|||1200 x 800

Trading with Luno. Dynamic cryptocurrency trading that puts you in the driver's seat. API. The Luno API gives you an easy way to integrate into the Exchange platform, allowing you to programmatically manage your account, make trades and retrieve market data. Explore the API Fees. Get rewarded the more you trade.

https://profile-images.xing.com/images/20ce2598aea26c74b46323df2fca3f45-3/christoph-hartgens.1024x1024

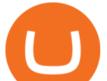

.jpg||Christoph Hartgens - CEO / Founder - Finance at Work GmbH ...||1024 x 1024

https://d.ibtimes.co.uk/en/full/1497088/nigel-benn-chris-eubank.jpg|||Chris Eubank vs Nigel Benn 3: Dark Destroyer ready to sign ...|||1200 x 810

https://www.quantower.com/media/1473/binance-margin.png|||Updates Digest for June! Improvements for Rithmic ...||1919 x 1079

Our technology, trading platforms, and investment apps Zerodha

This list of companies and startups in United States in the cryptocurrency space provides data on their funding history, investment activities, and acquisition trends. Insights about top trending companies, startups, investments and M&A activities, notable investors of these companies, their management team, and recent news are also included.

https://learnbonds.com/wp-content/images/2020/03/how-to-buy-bitcoin-with-debit-card-in-2019.jpg|||How to Buy Bitcoin With Debit Card in 2020 - LearnBonds.com||1441 x 811

Beginner's Guide To Trading - Options trading trading

https://cryptotargets.nl/wp-content/uploads/2020/10/Binance-futures.png|||Binance futures review 2021 Waar het beste crypto traden ...||1916 x 936

A Beginners Guide To Options - Trusted Patterns Used By Pros

Test your trading skills and battle with other traders to win points. Trade Now Affiliates Become a Binance Futures Affliate and earn up to 40% on trading fees. Join us Grid Trading Earn profits by executing low buy orders that correspond to high sell orders. Learn More Crypto Futures Last Prices (24h Volume) COIN-M Futures 0.00 BTC Symbols

A Complete Guide: How to Get a ByBit KYC Verification

Alisher Tashpulatov, Head of Asia at Crypto Finance AG, a financial technology holding company founded in June 2017 in Zug, Switzerland, presented at the Tokyo FinTech Meetup on December 12, 2019

KYC FAQ. Follow. New articles New articles and comments. Individual KYC FAQ. Business KYC FAQ.

Coinbase Launched in 2012, Coinbase is one of the most popular crypto exchange and custody providers in the world while simultaneously providing merchant payment solutions to enable crypto transactions. As of now, users can buy and trade 14 cryptocurrencies with both crypto and FIAT.

https://www.cryptofish.com/blog/wp-content/uploads/2019/03/how-to-buy-bitcoin-cash-in-2019.jpg|||Buy Bitcoin With Credit Card On Luno: 4 Easy Steps ...||1440 x 810

Crypto Finance AG | 19,020 LinkedIn. Crypto Finance Group enables financial institutions to enter the digital asset space with funds, trading and storage. | Crypto Finance Group is an award-winning company and one of the most respected fintechs in Switzerland, with offices in Zug, Zurich, and Singapore. We enable financial intermediaries to manage, store, and .

Get your free wallet. Download the Bitcoin.com Wallet mobile app and tap the Buy button. 2. Verify your identity. If you want more than \$100 worth of crypto, you'll need to verify your identity. We make the process easy. 3. Make your payment. Pay for your crypto with credit card, payment app, or by bank transfer.

https://s3.tradingview.com/r/rvACiyln\_big.png|||UNI usdt 4H for BINANCE:UNIUSDT by Der\_Konig\_des\_Todes ...||1542 x 885

https://www.fxaltas.com/wp-content/uploads/2019/08/Crypto\_Wallet.jpg|||Guide to Understand What is Crypto Wallet and How It Work?|||1200 x 800

How To Buy Bitcoin With A Credit Card: 6 Safe Ways .

Its longevity and utility put it towards the top of the best crypto to buy in 2022. Buy Litecoin Today Despite its competition, Litecoin is still one of the most trusted and used cryptocurrencies these days. #3. Ethereum Ethereum was the first major project to introduce smart contracts.

https://changelly.com/blog/wp-content/uploads/2020/11/Best-Exchanges-to-Buy-Bitcoin-and-Crypto-with-Bank-Card.png|||Buy Bitcoin, Ethereum, Ripple with Credit Card Best ...|||1200 x 800

Kite 3.0 Full Width Zerodha Trading Platform - Chrome Web Store

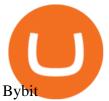

NiceHash - Leading Cryptocurrency Platform for Mining and Trading

http://d.ibtimes.co.uk/en/full/1514224/obamka.jpg|||Russian 'Little Obama' chocolate-flavoured ice cream bad ...||1200 x 857

https://techdailypost.co.za/wp-content/uploads/2020/12/Screen-Shot-2020-12-16-at-06.11.45.png|||How To Buy Credit Card Online With Bitcoin - BTC Wonder ...|||1440 x 811

Trading futures contracts on Binance is pretty straightforward. If you are an existing Binance user, you can get started with futures trading within minutes. To begin: Open a futures trading account on Binance. Please note that you must enable a 2FA verification to fund your futures account before you start trading on Binance Futures.

http://howtomakemoneywithbitcoin.net/wp-content/uploads/2017/03/buy-bitcoin-instantly-with-credit-card.jp g||Buy Bitcoin Instantly With Credit Card. No Verification||1920 x 1080

by Team Luno. A cryptocurrency exchange is simply a platform that matches buyers of cryptocurrency with sellers. For the most part, it works just like a normal exchange for any other asset, such as stocks. But unlike traditional exchanges that have set trading hours, cryptocurrency exchanges are active 24 hours a day, 7 days a week.

https://www.gpucoin.net/wp-content/uploads/2019/11/how-where-to-buy-bitcoin-zero.jpg|||How to Buy Bitcoin Zero (BZX) with PayPal & amp; Credit Card in ...||1200 x 801

welcome to bybit.trade btcusd ethusd eosusd xrpusd bitusd dotusd btcusdt ethusdt manausdt sandusdt shib1000usdt adausdt bnbusdt xrpusdt solusdt bitusdt dotusdt dogeusdt sfpusdt uniusdt crousdt lunausdt avaxusdt linkusdt ltcusdt algousdt bchusdt atomusdt maticusdt filusdt icpusdt etcusdt xlmusdt vetusdt axsusdt trxusdt fttusdt xtzusdt thetausdt hbarusdt egldusdt eosusdt zenusdt aaveusdt .

https://www.cryptofinance.ch/wp-content/uploads/2020/02/Februar\_FintechMap.png|||Swiss FinTech Startup Map for February 2020 - Crypto ...||2880 x 2081

Bybit now added KYC Never used Bybit before. Tried it recently, was about to withdraw some funds and was greeted with this email: Dear valued Bybit trader, As per Bybit compliance requirements, we would like to seek some clarifications and supporting documents with regards to your Bybit account.

https://miner-land.com/wp-content/uploads/2020/11/Buy-Bitcoin-with-credit-cards-through-Binance.jpg|||How To Buy Bitcoin On Coinbase With Credit Card : How to ...||1447 x 814

https://www.tradingview.com/i/RkQhXqnd/|||BTC: Papa ich1baN Here Again to hold your hand for ...||1627 x 897

Videos for Bybit+kyc

Crypto Futures Trading: Things You Need to Know . - Binance

Scaling a cryptocurrency exchange using Go and . - Luno

Crypto Finance AG first FINMA-approved crypto asset manager .

Zerodha's flagship trading platform Kite Web is now available as an iOS app! Clean & amp; intuitive UI, super fast and super light backend for all your investment and trading needs. 0 brokerage for investments and flat 20 for F& amp;O trading. Check this link for the Kite user manual: https://kite.trade/

https://vernonchan-com.exactdn.com/wp-content/uploads/2019/12/luno-malaysia-hero.jpg?lossy=1&qual ity=80&ssl=1||Luno picks AmBank as primary banker in Malaysia|||2048 x 1152

Bybit Official Site - Create your Bybit Account

Zerodha Pi Download

How to Buy Bitcoin with a Credit Card

It is my pleasure to welcome you to Crypto Finance AG. Our team of highly experienced banking and crypto professionals is dedicated to offering you professional access to the crypto universe. Crypto Finance aims to continue leading in the crypto asset space, providing a range of products to service and develop the emerging industry.

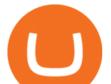

https://assets.webinfcdn.net/favicons/b/brick-a-brack.com.ico|||Website Informer / 104.27.165.162 ip address|||1024 x 1024

Binance.US, a domestic exchange run by global crypto powerhouse Binance, provides much of its parent companys pros, including industry-low fees and a broad range of cryptocurrencies available .

View multiple TradingView charts all in one screen. Supports 1x1 all the way up to 9x9 one page charts. Once your charts are configured bookmark the page to save your configuration.

Buy Bitcoin & amp; Crypto Instantly - Buy Bitcoin In 3 Minutes

250 Cryptocurrency Companies To Watch in 2021 CryptoWeekly

A Beginners Guide to Futures Trading (Website) Binance

https://static.cryptohopper.com/images/news/uploads/1606739378-binance-p2p-buy-bitcoin-in-ghana-with-mo bile-money.png||How Buy Bitcoin On Binance : How To Buy Bitcoin On Binance ...||1600 x 900

Luno Review - is luno.com scam or good cryptocurrency exchange?

https://static.ffbbbdc6d3c353211fe2ba39c9f744cd.com/wp-content/uploads/2021/07/14003750/1-7.png|||2021 7 13: | Bybit |||1600 x 900

Bybit has implemented KYC on several users now since mid-January it seems. While they claim NOT to have KYC, a simple search here on Reddit and elsewhere will show that their claim to not have KYC is false. Highly suggest withdrawing funds so you are not the next person to experience their "no KYC" policy. 1 level 2

Crypto Finance AG is funded by 12 investors. Matthias Kroener and Lingfeng Capital are the most recent investors. Funding Rounds Number of Funding Rounds 4 Total Funding Amount CHF36.1M Crypto Finance AG has raised a total of CHF36.1M in funding over 4 rounds. Their latest funding was raised on Apr 16, 2020 from a Series B round.

https://assets-global.website-files.com/60edbc8bd619ddc15e7c9601/610b1a700302fe97b15ea8d5\_gvgs48tchf qiz6pefawb-p-3200.jpeg|||How to Buy Bitcoin Without a Debit or Credit Card - Coin Cloud|||3200 x 1800

Luno is a bitcoin cryptocurrency exchange and a payment service provider with a market capitalization of \$3.7 million. But is it a reliable platform?

https://www.buybitcoinworldwide.com/img/coinbase/2.png|||5 Ways to Buy Bitcoin with Credit Card or Debit Instantly ...||1030 x 1132

11 Popular Ways to Buy Bitcoin with a Credit Card Instantly.

This extension will make your zerodha kite 3.0 trading app full-width for large screen desktop and laptops, also adding some twicks will help you stay more focused on trading. Happy trading! Read more

https://www.cryptimi.com/wp-content/uploads/2019/10/binance-futures-now-on-mobile-app.png|||Binance Launch Futures Trading on Android App | Cryptimi|||1600 x 900

https://s3.tradingview.com/g/GBlFFdth\_big.png|||Heres why risk/reward is key to trading Bitcoin for ...|||2668 x 1346

Get live charts for UNIUSDT price, volume, open interest, spread, basis, funding rate, and historical stats on BigONE Futures perpetual derivatives exchange.

Buy, Sell & amp; Store Bitcoin - Buy Bitcoin & amp; Crypto Instantly

https://99bitcoins.com/wp-content/uploads/2015/07/247exchange-buy-bitcoins-1024x881.png|||7 Fastest Ways to Buy Bitcoin with a Credit Card Securely ...||1024 x 881

https://d2vo4zngg54mja.cloudfront.net/wp-content/uploads/2020/05/goldcoins3.jpg|||What Are the Best Gold Coins to Buy? | Best IRA Options|||2000 x 1619

UNIUSDT, D Long Whales\_of\_Crypto Aug 6, 2021 Uniswap is a decentralized finance protocol that is used to exchange cryptocurrencies and tokens; it is provided on blockchain networks that are decentralized, running open-source software, as opposed to any centralized intermediary. THIS IS THE FUTURE!!!!! 6 0

Zerodha's flagship trading platform Kite Web as an Android app! Clean & amp; intuitive UI, super fast and super light back-end for all your investment and trading needs. 0 brokerage for investments and flat 20 for

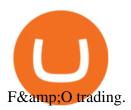

Founded in 2013, Luno is a global cryptocurrency exchange and wallet provider headquartered in London, with regional hubs in Singapore and Cape Town. To date, Luno has processed more than USD\$14 billion in transactions and has over 5 million customers spanning 40+ countries. Luno is an independent operating subsidiary of Digital Currency Group.

https://de.criptovalutenews.com/wp-content/uploads/2020/06/bybit-trading-online.png|||Bybit-Überprüfung: Handelsplattform für Kryptowährungsderivate|||1690 x 949

(end of excerpt)